# Adobe Photoshop 2021 (Version 22.4.1) Crack Mega Download

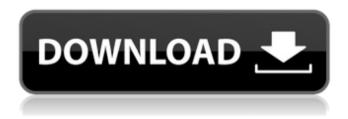

#### Adobe Photoshop 2021 (Version 22.4.1) Crack Download

This post will walk you through the basics of the image editing program, but if you are new to Photoshop, please see the official Adobe Photoshop Guides: Step 1: Open Photoshop First, you must open Photoshop before you can begin editing any images. To open Photoshop, click the "Launch Photoshop CS" button on the right side of the screen or access Photoshop's main window from the Dock menu. Click the "Photoshop CS" at the top of the screen to open the program or click "Photoshop CS" in the Dock to open the program. Step 2: Choose an Image Photoshop CS and Photoshop Elements are very similar in their basic functions, but Photoshop CS has a number of extras, such as brushes, pen tools, layers and masking. To start, click on the image you want to edit. When you do, Photoshop CS loads the image into the main editing window and displays the color and transparency of the image, as well as the layer in which your image is placed. While it loads, click on a tool icon at the bottom of the tool bar to access all of Photoshop's editing tools and features. As you begin experimenting with these tools, the coordinates on the lower right corner of your image will change when you begin to edit an object or to move your image. You can also use the zoom tool in Photoshop to magnify or shrink the image. Step 3: Use a Tool After you open Photoshop, you can begin working on your image using the tools at the bottom of the tool bar. These tools include brushes and pens, and each tool can be applied to an area of the image or to just a single layer. Tool Box For most purposes in Photoshop, the tool box is your main editing tool. The tool box has a number of tools that create and edit images, including the basic shapes and tools like squares and ovals, as well as the Photoshop brushes that let you easily create stylized images. Fill The Fill tool can be used to fill an area of the image, making selected pixels the same color as the tool color. You can also use the other color options (black, white, gray or transparent) to fill a transparent area or to turn transparent pixels white. In order to start a fill using the white, gray or black fill option, you must first make a selection. Rectangular Selection tool Use the Rectangular Selection tool

# Adobe Photoshop 2021 (Version 22.4.1) [32|64bit]

Our Photoshop review shows which functions this desktop editor is best at, and offers tips for using it. Adobe Photoshop Elements 2020 Adobe Photoshop Elements is the most popular graphics editor for hobbyists and photographers. It is available for Windows as well as Mac OS. It is based on the professional version but has less features. With the Adobe Photoshop Elements you can do almost all the editing tasks you are used to in Photoshop. Here are some of its main features: It doesn't have a video editor but it does have some other features for video creators. You can use it to edit and create animations, add effects and do much more. The image editor is not the most powerful, but it has many other tools. It is worth noting that it is built for image editing and that some of the tools are not suitable for other use cases. It has basic image retouching tools that are hard to beat, and those tools can be combined with others for more complex corrections. You can also apply any of the creative filters that Photoshop has. One of the greatest benefits is that it is very affordable. You can buy it from Adobe and it also comes as a free download. It supports layers and it gives you the possibility to do many editing tasks on several images at once. It has a really good selection tool that is very useful. Some of the tools it has are not as powerful or elegant as their Photoshop counterparts, but it has a large number of tools and it is a good starting point for people who want to learn how to use Photoshop. It is not the only tool you can use, but it has many features that we think are worth mentioning. Best Photoshop Elements Editors 2020 1. Adobe Photoshop Elements 2019 + Plus The 2019 version of Photoshop Elements, which came out in December 2018, was not as well received as some of the older versions of Elements, but this is because it was seen as a step down from the previous releases. The main complaint was that the price of the newer version had increased, and it was not offered for Mac OS. Some people also thought it was slower than previous versions. The Plus version is here to fill in the gaps that the main version could not. It is here to bring back what the main version lost, in terms of speed, editing tools and the number of features. It's worth mentioning that this is the only version that a681f4349e

### Adobe Photoshop 2021 (Version 22.4.1) Activation Code [2022]

In the real life, there are no such document, if you use smart and unique copywriting ideas, you will never lose the convertibility of your product. This is because your product is not like a library, it was created for the customer, you must choose unique and smart copywriting ideas. So, today I am going to tell you some copywriting ideas are really good copywriting ideas. If you think you have a good piece of copywriting, please take a moment. Watch it, over and over, until you can read it like you are reading a book. The page will look different to you, but only in its way. It is a great copywriting idea. Copywriting Ideas and Copywriting Ideas to Write copywriting: Just because your eyes and mind can see it, doesn't mean it has to be on the page. But it has to be in order to have a chance. Here are some examples of copywriting ideas to help with writing your copy. I think they are a great copywriting ideas. In fact, these are copywriting ideas, but I have included them in the section called Copywriting Ideas to Write Copywriting. Bicycling can not only be fun, but its also one of the most safe means of transportation in the city. Riders can travel at any time of the day without the risk of weather conditions affecting their journey. Transportation companies are trying to make cycling more convenient and accessible by providing riders a bike share services. This creates more convenient way for people to go to their work. Biking services are also good for the environment as it does not use lots of fossil fuels. It also gives people a way to stay fit and healthy and it has been a source of recreation for centuries. A Data Analyst can look at any dataset, perform any kind of analysis and it is now his job to produce an informative report which can help him make a rational decision and can guide people toward a particular course of action. A Data Analyst plays a key role in such businesses as Analytics, Banking, Cloud and other similar enterprises in helping them to make sense of lots of data. Analytics is a fairly new term which can also be referred to as data analysis. However, it is not limited to data analysis. Data Analytics is the study of datasets and it is not defined by the purpose or discipline in which the datasets are gathered. A Data Analyst must first collect and clean the raw data, assign numerical values and perform any necessary analysis and by using

#### What's New In?

\* \* For the full copyright and license information, please view the LICENSE \* file that was distributed with this source code. \*/ namespace App\Http\Controllers; use App\Entity\MimeType; use Symfony\Component\HttpKernel\Exception\HttpException; use Symfony\Component\HttpKernel\Exception\NotFoundHttpException; use Symfony\Component\HttpKernel\Exception\HttpExceptionInterface; use Symfony\Component\HttpKernel\Exception\UnauthorizedHttpException; use Symfony\Component\HttpKernel\Exception\HttpExceptionRenderer; use Symfony\Component\HttpKernel\Event\GetResponseEvent; use Symfony\Component\HttpKernel\Exception\AccessDeniedHttpException; use Symfony\Component\HttpKernel\Exception\ConflictHttpException; use Symfony\Component\HttpKernel\Exception\AccessDeniedForbiddenException; use Symfony\Component\HttpKernel\Exception\AccessDeniedHttpExceptionInterface; use Symfony\Component\HttpKernel\Exception\ConflictHttpExceptionInterface; use Symfony\Component\HttpKernel\Exception\ResourceNotFoundException; use Symfony\Component\HttpKernel\Exception\ResourceNotFoundHttpExceptionInterface; use Symfony\Component\HttpKernel\Exception\ResourceNotFoundException; use Symfony\Component\HttpKernel\Exception\NotFoundHttpExceptionInterface; use Symfony\Component\HttpKernel\Exception\NotFoundHttpException; use Symfony\Component\HttpKernel\Exception\ResourceUnauthorizedExceptionInterface; use Symfony\Component\HttpKernel\Exception\ResourceUnauthorizedHttpException; class SitemapController extends AbstractHttpController { /\*\* \* @param GetResponseEvent \$event \* \* @

# **System Requirements:**

Windows® XP/ Vista / 7/8 MAC 2.4 GHz Dual-Core 1GB RAM OpenGL 2.0 1024 x 768 DirectX 9 OS: Windows® XP, Vista, 7, 8 Processor: Intel Core i3, 2.4GHz Memory: 512MB RAM Software: Additional Notes: App support: English \*There are more than 200 levels of difficulty, collect as many coins as you can

#### Related links:

https://cristianosencontacto.com/wp-

content/uploads/2022/06/Adobe Photoshop CC 2014.pdf

https://blackbusinessdirectories.com/wp-

content/uploads/2022/06/Adobe Photoshop eXpress.pdf

https://vipfun.xyz/upload/files/2022/06/6nZzeweBv4M3lL8ApWBy\_30\_1619ef205c98ec6e\_154cbab8ff4b9768\_file.pdf

https://www.waefler-hufbeschlag.ch/wp-

content/uploads/2022/06/Adobe Photoshop 2022 version 23.pdf

 $\underline{https://alumni.armtischool.com/upload/files/2022/06/DrecQoa1a7q9MviqfEZc\_30\_ff7b789}$ 

78d3d70c017e556bcff4c8478\_file.pdf

https://holytrinitybridgeport.org/advert/photoshop-cc-2019-version-20-serial-key-latest/

https://kooperativakosjeric.rs/wp-content/uploads/2022/06/taksacr.pdf

https://louxoregypttravel.com/wp-content/uploads/2022/06/Photoshop\_Nulled\_\_Product\_Ke

y Full Free Download X64.pdf

https://kevinmccarthv.ca/adobe-photoshop-cs4-jb-keygen-exe-free-download-

x64-april-2022/

http://valentinesdaygiftguide.net/?p=27253

https://over-the-blues.com/advert/photoshop-cc-2019-full-license-license-code-keygen-

download-mac-win/

http://reddenegocios.garantizamifuturo.com/upload/files/2022/06/P3hsrQcbRVn8W7Lh7fx

D 30 1619ef205c98ec6e154cbab8ff4b9768 file.pdf

http://www.freecouponsaving.com/wp-

content/uploads/2022/06/Adobe Photoshop 2021 Version 222.pdf

https://www.academiahowards.com/photoshop-2021-version-22-3-download-win-mac-

<u>latest-2022/</u>

https://koeglvertrieb.de/wp-

content/uploads/2022/06/Adobe Photoshop 2021 Version 2251.pdf

https://balancingthecrazy.com/wp-content/uploads/2022/06/Adobe Photoshop 2021 Versio

n 222 jbkeygenexe Serial Number Full Torrent Download X64 2022.pdf

https://livecuriously.net/wp-

content/uploads/2022/06/Photoshop 2021 Version 2251 WinMac.pdf

https://momentsofjoys.com/2022/06/30/photoshop-2021-version-22-4-2-free/

http://uniqueadvantage.info/?p=22788

https://globalcoinresearch.com/wp-

content/uploads/2022/06/Photoshop\_2021\_Version\_2242.pdf